**МЕТОДИЧНІ ВКАЗІВКИ ДО ПРОХОДЖЕННЯ ПЕРЕДДИПЛОМНОЇ ПРАКТИКИ для студентів спеціальності 125 – «Кібербезпека»** 

Міністерство освіти і науки України Вінницький національний технічний університет

**Методичні вказівки до проходження переддипломної практики для студентів спеціальності 125 – «Кібербезпека»** 

> Вінниця ВНТУ 2020

 Рекомендовано до друку Методичною радою Вінницького національного технічного університету Міністерства освіти і науки України (протокол № 3 від 21.11.2019 р.)

Рецензенти:

- **Л. В. Крупельницький,** кандидат технічних наук, доцент
- **Г. Б. Ракитянська,** кандидат технічних наук, доцент

Методичні вказівки до проходження переддипломної практики для студентів спеціальності 125 – «Кібербезпека» / Уклад. А. В. Остапенко-Боженова, В. А. Каплун. – Вінниця : ВНТУ, 2020. – 31 с.

Методичні вказівки призначені для надання допомоги студентам першого (бакалаврського) та другого (магістерського) рівня спеціальності 125 – «Кібербезпека» при підготовці та оформленні документів для проходження переддипломної практики. Методичні вказівки стануть у нагоді студентам-дипломникам при організації і плануванні безпосередньої роботи на підприємстві, а також при підготовці звітної документації з переддипломної практики.

#### **ЗМІСТ**

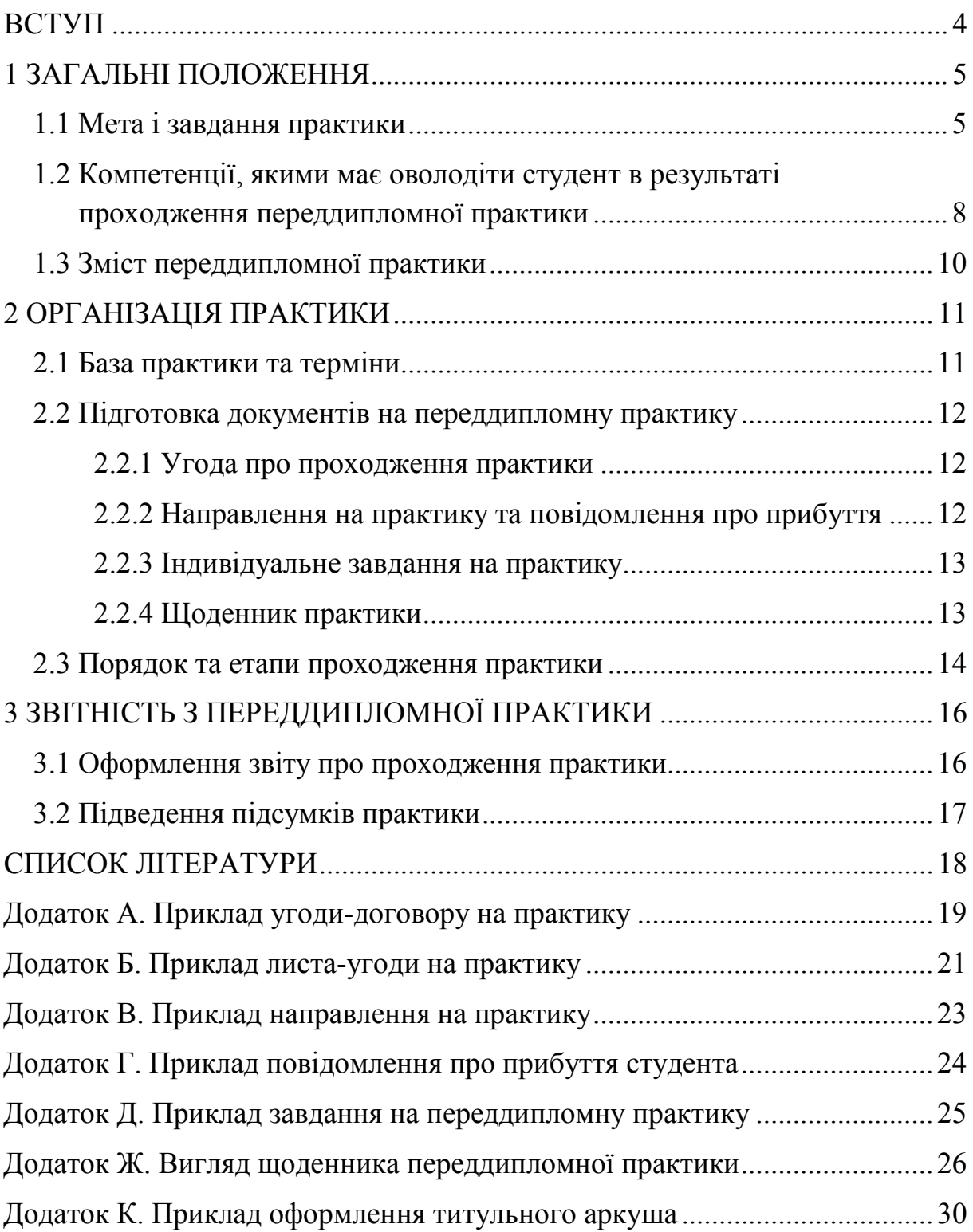

#### **ВСТУП**

<span id="page-4-0"></span>Глибока теоретична підготовка майбутнього фахівця має бути підкріплена практичними навичками використання отриманих під час навчання знань у рамках виробничого або наукового процесу. Тому переддипломна практика гармонійно вбудована в програму всієї спеціальної підготовки висококваліфікованих фахівців.

Переддипломна практика має забезпечити формування професійного уміння студента спеціальності 125 – «Кібербезпека», навичок прийняття самостійних організаційно-технічних та організаційно-управлінських рішень у конкретних виробничих умовах на підприємствах, в конструкторських, проектних і науково-дослідних організаціях, в комерційних структурах тощо, дати змогу студенту продемонструвати його готовність до самостійної роботи після закінчення навчання.

Студент при проходженні практики зобов'язаний:

− вивчити та дотримуватись правил охорони праці, техніки безпеки і виробничої санітарії;

− повністю виконувати завдання, передбачені програмою практики;

− брати участь у суспільному житті колективу підприємства, установи, організації;

− нести відповідальність за роботу, що виконується нарівні зі штатними робітниками;

− вести щоденник практики;

− проводити роботи, пов'язані з науково-дослідною роботою студентів, і збирати матеріали для кваліфікаційної роботи.

Види та обсяги переддипломних практик визначаються освітньопрофесійною програмою підготовки фахівців, що відображається відповідно в навчальних програмах та графіках навчального процесу.

Переддипломна практика спрямована на закріплення теоретичних знань, отриманих студентами за час навчання, набуття і удосконалення практичних навичок та умінь.

У програмі переддипломної практичної підготовки сформульовані загальні мета та задачі, пов'язані з практичною підготовкою студентів за спеціальністю 125 «Кібербезпека» з урахуванням взаємозв'язків між теоретичним матеріалом, який вивчається, та змістом практичної діяльності студентів.

4

#### **1 ЗАГАЛЬНІ ПОЛОЖЕННЯ**

#### <span id="page-5-1"></span><span id="page-5-0"></span>**1.1 Мета і завдання практики**

Переддипломна практика є черговим ступенем професійно-методичної підготовки студентів до професійної і (або) наукової діяльності.

Переддипломна практика покликана забезпечити функцію сполучної ланки між теоретичними знаннями, отриманими при засвоєнні університетської освітньої програми, і практичною діяльністю з впровадження цих знань в реальний науковий та навчальний процес, що охоплює всі етапи навчання у вищому навчальному закладі, закріплення та поглиблення студентом теоретичних знань та практичних навичок роботи в галузі інформаційних технологій, одержаних під час навчання.

Умови проходження, характер та зміст практики мають бути максимально орієнтованими на реальну професійну діяльність.

**Метою** переддипломної практики студентів бакалаврського та магістерського рівня є:

- − придбання навичок фахівця, викладача-дослідника, що володіє сучасним інструментарієм науки для пошуку та інтерпретації інформаційного матеріалу з метою його використання в науковій та професійній діяльності;
- − набуття студентами досвіду в вирішенні реальної інженерної задачі та дослідженні актуальної наукової проблеми;
- − обґрунтування теми кваліфікаційної роботи, форми її виконання та напрямків досліджень відповідно до затвердженого індивідуального завдання;
- − підбір та вивчення первинних матеріалів за темою бакалаврської або магістерської кваліфікаційної роботи;
- − закріплення та розширення знань з методичного, програмного, технічного, інформаційного і організаційного забезпечення засобами захисту інформації;
- − придбання навичок дій персоналу щодо забезпечення інформаційної безпеки;
- − набуття досвіду проведення організаційно-управлінської роботи на підприємстві чи організації;
- − поглиблення та розширення теоретичних знань зі спеціальних дисциплін, набутих студентами, застосування їх у вирішенні конкретних завдань під час практики.

Окрім того, для студентів магістерського рівня необхідно:

− формування у студентів методичних умінь викладання відповідних наукових досягнень;

- − набуття умінь організації основних форм навчання у вищому навчальному закладі, застосування сучасних технологій та методик у процесі навчання;
- − формування умінь професійного спілкування зі слухацькою аудиторією;
- − проведення занять зі спеціалізованих дисциплін за напрямком кафедри.

**Основні завдання** переддипломної практики студентів:

*вивчити:*

- − проектно-технологічну документацію, патентні та літературні джерела для їх використання при виконанні випускної кваліфікаційної роботи;
- − методи дослідження, проектування та проведення експериментальних робіт;
- − методи та засоби комп'ютерного дослідження і проектування, необхідні при розробці програмних та апаратних засобів відповідно до індивідуального завдання на випускну роботу;
- − вітчизняні та закордонні об'єкти техніки і технології, що є аналогами розробки;

#### *виконати:*

- − аналіз, систематизацію та узагальнення науково-технічної інформації за темою бакалаврської або магістерської роботи;
- − техніко-економічне обґрунтування завдання на об'єкт розробки;
- − експериментальне дослідження об'єктів-аналогів з метою модернізації або створення нових програмних та апаратних засобів;
- − математичне або комп'ютерне моделювання розроблюваних систем захисту інформації;
- − створення моделі об'єктів захисту підприємства (організації), використовуючи системний підхід відповідно до вимог нормативних документів системи;
- − створення моделі загроз на основі моделювання способів проникнення зловмисника до об'єктів захисту та моделювання технічних каналів витоку інформації;
- − аналіз заходів із захисту інтелектуальної власності.

Крім того, цей вид практики має забезпечувати набуття студентами необхідного досвіду професійної діяльності. Отже, за час проходження переддипломної практики студенти бакалаврського та магістерського рівнів мають оволодіти такими професійно-педагогічними *навичками:*

- − орієнтуватися в організаційній структурі й нормативно-правовій документації установи;
- − вирішення практичних завдань проектування, дослідження або модернізації підсистем захисту інформаційно-комунікаційних систем;
- − дидактично перетворювати результати сучасних наукових досліджень з метою їх використання у наступній науковій діяльності або в навчальному процесі;
- − самостійно проектувати, реалізовувати, оцінювати і коректувати освітній процес;
- − проводити дослідницькі роботи, розробку та оформлення проектної і конструкторської документації щодо забезпечення безпеки інформації в інформаційних та комунікаційних системах;
- − використовувати сучасні нововведення в процесі професійного навчання;
- − володіти методами самоорганізації та вдосконалення особи науковця і викладача;
- − будувати взаємини з колегами, знаходити, приймати та реалізовувати управлінські рішення в своїй переддипломній практиці;
- − проводити організаційну і виховну роботу в колективі, роботу на посадах фахівця;
- − володіти культурою мови, спілкування.

Під час проходження практики *студент має*:

- − створювати математичні моделі процесів обробки та забезпечення безпеки інформації;
- − досліджувати ефективність та стійкість захисту, розробляти технічну документацію;
- − розробляти технічні завдання на розробку інформаційно-комунікаційної системи в цілому і її окремих складових, а також елементів її захисту в цілому і окремих її ресурсів та складових;
- − планувати експерименти та проводити дослідження, здійснювати аналіз результатів, визначати надійність роботи систем забезпечення безпеки інформаційно-комунікаційних систем;
- − досліджувати системотехнічні рішення компонентів та додатків систем забезпечення інформаційної безпеки, визначати ефективність цих рішень;
- − вибирати та обґрунтовувати проектні рішення щодо функціональної структури систем забезпечення безпеки інформаційно-комунікаційних систем і вирішення функціональних завдань;
- − брати участь у розробці систем забезпечення безпеки інформаційнокомунікаційних систем, проектної і експлуатаційної документації, видавати технічні завдання на розробку підсистем, оцінювати можливість використання типових рішень;
- − будувати алгоритми рішення окремих задач, видавати завдання на розробку програм, брати участь у налаштуванні систем забезпечення безпеки інформаційно-комунікаційних систем;
- − розробляти прикладні програми для рішення функціональних задач оцінки можливості використання програмних модулів, оцінювати витрати на програмування, визначати основні характеристики програм;
- − виявляти та усувати помилки в програмному і алгоритмічному забезпеченні;
- − брати участь у виконанні проектних робіт на всіх стадіях проектування і розвитку систем забезпечення безпеки інформаційно-комунікаційних систем.

Додатково студент *магістерського рівня має*:

- − ознайомитись з науковою та педагогічною діяльністю кафедри захисту інформації;
- − ознайомитись з конкретними проблемами та задачами захисту інформації та розробкою систем захисту інформації, над вирішенням яких працює конкретний творчий колектив;
- − розробити та провести практичні заняття з професійно-орієнтованих дисциплін для студентів молодших курсів спеціальності 125 – «Кібербезпека» за дорученням провідних викладачів кафедри;
- − зібрати та обробити дані для написання звіту.

#### <span id="page-8-0"></span>**1.2 Компетенції, якими має оволодіти студент в результаті проходження переддипломної практики**

Для успішного виконання професійних обов'язків за обраною спеціальністю у процесі проходження переддипломної практики студентами *бакалаврського рівня* мають сформуватись такі професійні компетенції:

- − здатність до використання інформаційно-комунікаційних технологій, сучасних методів і моделей інформаційної та кібербезпеки;
- − здатність до використання програмних та програмно-апаратних комплексів засобів захисту інформації в інформаційно-телекомунікаційних (автоматизованих) системах;
- − здатність забезпечувати захист інформації, що обробляється в інформаційно-телекомунікаційних (автоматизованих) системах з метою реалізації встановленої політики інформаційної та/або кібербезпеки;
- − здатність відновлювати штатне функціонування інформаційних, інформаційно-телекомунікаційних (автоматизованих) систем після реалізації загроз, здійснення кібератак, збоїв та відмов різних класів та різного походження;
- − здатність впроваджувати та забезпечувати функціонування комплексних систем захисту інформації (комплекси нормативно-правових, організаційних та технічних засобів і методів, процедур, практичних прийомів та ін.);
- − здатність здійснювати процедури управління інцидентами, проводити розслідування, надавати їм оцінку;
- − здатність застосовувати методи та засоби криптографічного та технічного захисту інформації на об'єктах інформаційної діяльності;
- − здатність виконувати моніторинг процесів функціонування інформаційних, інформаційно-телекомунікаційних (автоматизованих) систем згідно з встановленою політикою інформаційної та/або кібербезпеки;
- − здатність аналізувати, виявляти та оцінювати можливі загрози, уразливості та дестабілізуючі чинники інформаційному простору та інформаційним ресурсам згідно з встановленою політикою інформаційної та/або кібербезпеки;
- − здатність здійснювати професійну діяльність згідно з вимогами санітарно-гігієнічного режиму, охорони праці, техніки безпеки та протипожежної безпеки підприємства.

Для успішного виконання програми переддипломної практики студенти *магістерського рівня* мають володіти знаннями та технологіями професійного навчання, психологією навчання дорослих.

По проходженні переддипломної практики мають бути сформовані такі професійні компетенції:

- − здатність застосовувати системний підхід до вирішення проблем інформаційної та кібербезпеки;
- − здатність застосовувати відповідні математичні, наукові і технічні методи, а також спеціалізоване програмне забезпечення для вирішення завдань у сфері інформаційної безпеки та кібербезпеки;
- − здатність використовувати практичні навички в сфері інформаційної та кібербезпеки;
- − здатність продемонструвати знання та розуміння наукових фактів, концепцій, теорій, принципів і методів, необхідних для підтримки спеціалізацій з інформаційної та кібербезпеки; здатність продемонструвати розуміння проблем інформаційної та кібербезпеки;
- − здатність продемонструвати розуміння питань використання технічної літератури та інших джерел інформації;
- − здатність виявляти і доводити ефективність рішень в сфері інформаційної та кібербезпеки на основі використання аналітичних методів і методів моделювання;
- − здатність продемонструвати знання та розуміння математичних принципів і методів, необхідних для підтримки специфікацій з інформаційної та кібербезпеки;
- − здатність розробляти плани і проекти для досягнення поставленої певної мети з урахуванням всіх аспектів вирішуваної проблеми;
- − здатність продемонструвати розуміння вимог до діяльності в сфері інформаційної та кібербезпеки.

Важливо, щоб під час переддипломної практики студенти в остаточному вигляді сформулювали тему випускної кваліфікаційної роботи та обґрунтували доцільність її розробки.

#### <span id="page-10-0"></span>**1.3 Зміст переддипломної практики**

Зміст переддипломної практики визначається темою кваліфікаційної роботи та характером індивідуального завдання.

Робота студента під час проходження переддипломної практики має бути зосереджена на таких двох напрямах:

а) збирання матеріалів для випускної кваліфікаційної роботи;

б) набуття вмінь та навичок роботи у професійному колективі.

Збирання матеріалів для кваліфікаційної роботи проводиться за таким планом:

1) Загальні відомості про об'єкт та предмет розробки.

2)Склад, принципи роботи та організація взаємодії програмних і технічних засобів. Математичні моделі досліджуваних об'єктів, методи й алгоритми виконання проектних процедур. Лінгвістичне, загальносистемне, базове і прикладне програмне забезпечення комп'ютерної техніки. Положення, інструкції, забезпечення вимог ЄСКД, ЄСПД і ЄСТД при проектуванні. Методика оцінювання науково-технічного рівня розробки.

3)Варіантний аналіз методів і способів розв'язання поставленої задачі.

4)Для науково-технічного обґрунтування теми магістерської роботи підбір матеріалів здійснюється з урахуванням таких питань:

- − виявлення основних джерел економічної ефективності, одержуваних у результаті створення чи використання нового методу, засобу, способу або певного програмного забезпечення;
- − оцінювання очікуваних змін основних техніко-економічних і (або) соціальних показників.

5)Організаторська та виховна робота в трудовому колективі:

- − участь студента у виконанні виробничих завдань, в оформленні різноманітних видів проектної, технічної і конструкторської документації (цю роботу студенти виконують як лаборанти або інженеридублери);
- − участь у семінарах, що організуються для штатних співробітників та практикантів;
- − участь в наукових семінарах, які проводяться на базі практики і на кафедрі;
- − участь у підготовці наукових доповідей або статей, в організації проектно-конструкторських та науково-дослідних робіт;
- − присутність на заняттях з техніки безпеки, охорони праці і цивільної оборони, лекціях і бесідах на суспільно-політичні та наукові теми, які проводяться на базі практики.

Конкретизацію перерахованих пунктів змісту індивідуального завдання з урахуванням особливостей бази практики, а також теми кваліфікаційної роботи здійснює керівник практики.

#### **2 ОРГАНІЗАЦІЯ ПРАКТИКИ**

#### <span id="page-11-1"></span><span id="page-11-0"></span>**2.1 База практики та терміни**

Відповідно до «Положення про проведення переддипломної практики студентів Вінницького національного технічного університету» практика студентів ВНТУ проводиться на базах практики, які забезпечують виконання програми для відповідних освітньо-кваліфікаційних рівнів, або в навчально-виробничих підрозділах ВНТУ.

Практика студентів кафедри захисту інформації проводиться на підприємствах чи установах, організаціях, оснащених комп'ютерною технікою і таких, де передбачені засоби захисту інформації.

Перед початком практики проводиться виробниче засідання студентів, на якому вони ознайомлюються з розподілом по базах практики, керівниками практики та методикою її виконання.

Студенти можуть самостійно, за погодженням з керівництвом навчального закладу і кафедри, підбирати для себе базу практики та пропонувати її для використання.

Для студентів-іноземців бази практики передбачаються у відповідному контракті чи договорі щодо підготовки фахівців і можуть бути розташовані як на території країн-замовників, так і в межах України.

Допускається проходження практики на кафедрі захисту інформації у разі участі студентів у науковій роботі кафедри за наявності письмового запиту викладачів (керівників) госпдоговірних та держбюджетних НДР, а також при відсутності можливості проходження переддипломної практики в сторонніх організаціях.

У випадку проходження практики на кафедрі захисту інформації це затверджується протоколом засідання кафедри, на якому було прийняте відповідне рішення.

В обох випадках студенти в обов'язковому порядку беруть участь у тематичних екскурсіях і лекціях, організованих на кафедрі та базових підприємствах проходження практики, виконують поточні завдання керівника практики.

Згідно з робочим планом спеціальності 125 – «Кібербезпека» переддипломна практика студентів проводиться у такі терміни:

− *для магістрів*:

семестр – третій, термін практики – п'ять тижнів;

− *для бакалаврів*:

семестр – дев'ятий, термін практики – чотири тижні.

#### <span id="page-12-0"></span>**2.2 Підготовка документів на переддипломну практику**

До початку проходження переддипломної практики студенти мають подбати про підготовку ряду документів, а саме:

- − оформити двосторонній договір або лист-угоду, про проходження переддипломної практики;
- − отримати направлення на практику;
- − підготувати індивідуальне завдання на практику;
- <span id="page-12-1"></span>− підготувати щоденник переддипломної практики.

#### 2.2.1 Угода про проходження практики

Угода на проведення переддипломної практики студента може бути оформлена:

- − у вигляді двостороннього договору. Договір друкується у двох екземплярах з двох сторін аркуша (додаток А);
- − у вигляді листа-угоди зі сторони підприємства бази практики. Листугоду рекомендується друкувати на фірмовому бланку підприємства (додаток Б).

Договір або лист-угода мають містити точні відомості про:

- − базу практики (адреса, керівник підприємства);
- − термін проходження практики;
- − прізвища студентів, що проходитимуть практику;
- − посаду, яку займатимуть студенти під час роботи на підприємстві;
- <span id="page-12-2"></span>− вид практики, спеціальність, курс, група.

#### 2.2.2 Направлення на практику та повідомлення про прибуття

Перед початком проходження практики студенти мають підготувати направлення на практику від навчального закладу, у якому необхідно зазначити строки проходження практики, прізвища, імена, по-батькові студентів, що направляються на відповідне підприємство, та інформацію про них (спеціальність, курс, група) за підписами завідувача кафедри та відповідального за практику в університеті.

Таке направлення служить підставою для прийому студентів на практику підприємством, установою, організацією (додаток В).

Після прибуття на базу проходження практики студент має подбати про те, щоб керівництво цього підприємства направило на адресу навчального закладу повідомлення про прибуття студента на практику (додаток Г). Вказане повідомлення надсилається у вищий навчальний заклад не пізніше як через три дні після прибуття студента на підприємство (організацію, установу).

#### <span id="page-13-0"></span>2.2.3 Індивідуальне завдання на практику

Перед направленням студента на переддипломну практику наказом по ВНЗ за студентом має бути закріплена тема бакалаврської дипломної роботи (для студентів бакалаврського рівня) або магістерської кваліфікаційної роботи (для студентів магістерського рівня) з вказівкою керівника роботи та терміну її виконання. Керівник практики від ВНЗ видає студенту індивідуальне завдання за темою роботи.

Виконання індивідуального завдання є важливим елементом роботи студента на переддипломній практиці і розвиває самостійність студента, розширює технічний кругозір, сприяє поглибленню вивчення окремих процесів, пов'язаних з розробкою та модернізацією систем захисту інформації, удосконаленням технології захисту тощо.

Завдання з переддипломної практики визначається керівниками практики з боку університету, зазвичай керівником кваліфікаційної роботи спільно зі студентом. Приклад оформлення індивідуального завдання на практику наведено у додатку Д. Завдання визначається на початку практики та записується у щоденник.

#### <span id="page-13-1"></span>2.2.4 Щоденник практики

На підприємство студент-практикант має приходити зі щоденником. Рекомендована форма щоденника наведена у додатку Ж. Бажано роздрукувати його у форматі А 5.

На початку практики студент вносить у щоденник приблизний календарний план. Рекомендований календарний план проходження переддипломної практики може бути такий.

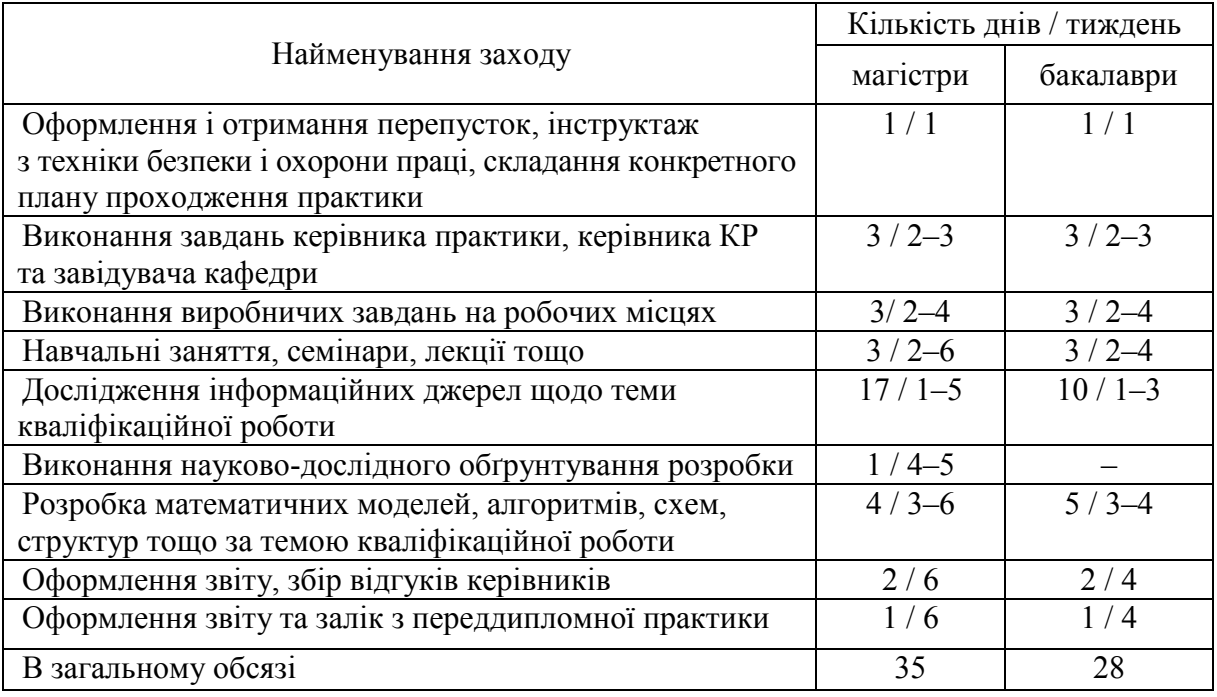

План необхідно узгодити з керівниками від навчального закладу та від підприємства. Крім того, у щоденнику має бути підпис керівництва підприємства про прибуття.

Протягом усього терміну проходження практики студент має вести щоденник, у якому наприкінці кожного дня записує детальну інформацію про виконану ним роботу.

За один-два дні до закінчення практики керівник практики від підприємства вписує у щоденник свій відгук про роботу студента під час практики, а також ставить відмітку про вибуття студента з підприємства.

Студенту варто потурбуватись про те, щоб у щоденнику стояли усі потрібні підписи, штампи та печатки.

Для студентів, що проходять переддипломну практику на базі університету, відгук про роботу студента записує безпосередній керівник практики (науковий керівник кваліфікаційної роботи), а замість печатки підприємства проставляється штами деканату.

Щоденник разом зі звітом про практику студент надає викладачу кафедри під час заліку з переддипломної практики.

#### <span id="page-14-0"></span>**2.3 Порядок та етапи проходження практики**

Проходження практики пропонується здійснювати в чотири етапи.

*І етап.* Студенту призначається керівник практики від університету і бази практики. Студент отримує та узгоджує індивідуальне завдання на практику з керівниками практики від кафедри і підприємства, знайомиться з основними питаннями практики. Узгоджується режим роботи, виділяється робоче місце.

Студент знайомиться з умовами та організацією праці на підприємствібазі практики, розпорядком роботи та членами колективу.

Проводиться інструктаж з техніки безпеки у відповідального за техніку безпеки бази практики, з дотриманням встановлених вимог та обов'язковим документальним оформленням у журналі з техніки безпеки у вигляді запису теми інструктажу, дати проведення, прізвища та посади тих, хто проводить інструктаж, і підпису студента.

*На ІІ етапі* студент здійснює збирання та аналіз матеріалів, огляд поточної періодичної, у тому числі рекламно-довідкової літератури, огляд структури підприємства з метою можливого подальшого використання цих матеріалів у своїй бакалаврській дипломній або магістерській кваліфікаційній роботі. Для цього студенту необхідно здійснити:

− вивчення використовуваних на підприємстві елементної бази, типових конструкторських рішень, спеціалізованого програмного забезпечення для проектування та моделювання. Формулювання висновків щодо можливості їх застосування в МКР;

- − проведення патентно-інформаційного пошуку в бібліотеках підприємства, вищого навчального закладу, міста, глобальної мережі Internet;
- − вивчення комплексів або систем, частиною яких є розроблювальний пристрій або процес;
- − детальне вивчення питань, безпосередньо пов'язаних з об'єктом дослідження або процесом;
- − порівняльний аналіз можливих варіантів реалізації проекту, формування інваріантних технічних рішень.

*ІІІ етап* – розробка проекту технічного завдання на проектування. Розробка графіка виконання бакалаврської дипломної або магістерської кваліфікаційної роботи, конкретизація обсягів окремих частин проекту, аналіз нових конструктивних та технологічних рішень, як бази дипломної роботи, уточнення складу пояснювальної записки та ілюстративного матеріалу для роботи.

Отже, самостійна робота практиканта полягає у:

- 1) вивченні сучасних інформаційних технологій, математичних методів, програмних та апаратних засобів за тематикою дослідження;
- 2)здійсненні обґрунтованого вибору використовуваних технологій, методів та алгоритмів;
- 3) проведенні наукових досліджень з метою удосконалення технологій, пошуку нових підходів та методів вирішення розглянутих завдань;
- 4) порівнянні ефективності використовуваних та запропонованих технологій, методів і алгоритмів;
- 5) підготовці окремих розділів пояснювальної записки за темою дослідження і матеріалів, призначених для представлення та публічного захисту її результатів.

**На IV етапі** здійснюється оформлення звіту з практики і його захист та затвердження технічного завдання на кафедрі захисту інформації.

При виконанні робіт в рамках переддипломної практики передбачається використання засобів обчислювальної техніки в режимі віддаленої роботи за наявності у практиканта Internet-комунікацій та засобів електронної пошти, що допускають оперативне спілкування в online-режимі.

По закінченні практики студент складає письмовий звіт. Звіт з переддипломної практики захищається на кафедрі в присутності комісії, призначеної завідувачем кафедри. При оцінюванні роботи студента враховується характеристика, яка надана йому керівником практики від підприємства.

#### **3 ЗВІТНІСТЬ З ПЕРЕДДИПЛОМНОЇ ПРАКТИКИ**

#### <span id="page-16-1"></span><span id="page-16-0"></span>**3.1 Оформлення звіту про проходження практики**

Звіт з переддипломної практики має бути оформлений згідно з вимогами ЄСКД до звітів з НДР (ДСТУ 3008:2015), перевірений та оцінений (рекомендована оцінка) керівником кваліфікаційної роботи. Оформлений звіт разом зі щоденником практики подається викладачу, який приймає залік.

Звіт з переддипломної практики має містити такі матеріали:

1)*Титульний аркуш*, приклад якого наведено у додатку К.

2)*Індивідуальне завдання на переддипломну практику*, яке видавалося студенту перед початком практики (додаток Д).

3)*Індивідуальне завдання на кваліфікаційну роботу*. Проект індивідуального завдання на кваліфікаційну роботу має розроблятися студентом та керівником кваліфікаційної роботи до проходження практики. Після проходження практики за результатами роботи на підприємстві індивідуальне завдання має бути уточнено та конкретизовано.

4)*Технічне завдання* на виконання кваліфікаційної роботи, правила оформлення якого наведені у Методичних рекомендаціях до виконання бакалаврської дипломної роботи та магістерської кваліфікаційної роботи.

5)*Розділ під загальною назвою «Аналіз літературних джерел за темою роботи»*. Цей розділ має відображати такі аспекти:

- − техніко-економічне або науково-дослідне обґрунтування задач, поставлених студенту в кваліфікаційній роботі;
- − опис структури, характеристик та способів забезпечення безпеки інформаційно-комунікаційних систем, для яких виконується кваліфікаційна робота;
- − аналіз інформаційних джерел щодо розв'язання основної задачі роботи та принципове рішення поставленої задачі;
- − опис об'єкту, для якого розробляється система захисту;
- − варіантний аналіз можливих засобів та шляхів рішення задачі;
- − обґрунтування вибору найбільш раціонального з них (при цьому враховуються новітні досягнення в цій галузі);

6)*Перелік використаних джерел*.

Додатково звіт з переддипломної практики може містити:

- − опис виконаних студентом виробничих завдань;
- − тези наукових доповідей або зміст статей;
- − звіт з прослуханих лекції (тези, конспекти), проведених екскурсій (стислий зміст) та занять (стислий конспект).

По закінченні практики студент зобов'язаний здати на кафедру письмовий звіт і щоденник, підписані безпосереднім керівником практики та керівником випускної кваліфікаційної роботи.

#### <span id="page-17-0"></span>**3.2 Підведення підсумків практики**

Для оцінювання результатів практики організовується захист звітів у формі диференційованого заліку.

Захист проводиться комісією, до складу якої входять: відповідальний за проведення переддипломної практики, керівники практики від університету і, по можливості, від бази практики.

Процедура захисту складається з доповіді студента про виконану роботу, досягнуті результати і розкриття технічного завдання на кваліфікаційну роботу на предмет її відповідності кваліфікаційним вимогам спеціальності, а також відповіді на запитання по суті доповіді.

Критеріями оцінювання результатів практики студента є:

- − відгук керівника практики від підприємства про підготовку студента, його здатність до самостійної професійної діяльності;
- − ступінь виконання програми практики та індивідуального завдання;
- − відгук керівника кваліфікаційної роботи та зміст, якість і повнота представлених звітних матеріалів та технічного завдання на кваліфікаційну роботу;
- − рівень знань та глибина володіння темою, показані при захисті звіту і обґрунтуванні технічного завдання.

Загальні результати переддипломної практики обговорюються на засіданні кафедри за участю, де це можливо, представників баз практики.

При оцінюванні підсумків роботи студента на практиці береться до уваги відгук наукового керівника кваліфікаційної роботи та відгук керівника практики від підприємства; обсяг і якість виконаної роботи, результати впровадження.

<span id="page-17-1"></span>Оцінка з переддипломної практики враховується при підведенні підсумків загальної успішності студентів.

#### **СПИСОК ЛІТЕРАТУРИ**

1. Положення про проведення переддипломної практики студентів Вінницького національного технічного університету. – Вінниця : ВНТУ, 2012. – 25 с.

2. Програма переддипломної практики для підготовки здобувачів вищої освіти на першому (бакалаврському) рівні з галузі знань 12 – «Інформаційні технології» спеціальністю 125 – «Кібербезпека» спеціалізації «Безпека інформаційних і комунікаційних систем». – Вінниця : ВНТУ, 2019. – 10 с.

3. Програма переддипломної практики для підготовки здобувачів вищої освіти на (магістерському) рівні з галузі знань 12 – «Інформаційні технології» спеціальністю 125 – «Кібербезпека» спеціалізації «Безпека інформаційних і комунікаційних систем». – Вінниця : ВНТУ, 2019. – 11 с.

4. О. П. Войтович. Методичні вказівки до виконання магістерської кваліфікаційної роботи зі спеціальності 125 – «Кібербезпека» (спеціалізація Безпека інформаційних і комунікаційних систем) : електронне видання / О. П.Войтович, Л. М. Куперштейн, В. А. Каплун. – Вінниця : ВНТУ, 2017.

5. О. П. Войтович. Методичні вказівки до виконання бакалаврської дипломної роботи для студентів підготовки ступеня «бакалавр» зі спеціальності 125 – «Кібербезпека» та 6.170101 – «Безпека інформаційних і комунікаційних систем» : електронне видання / О. П. Войтович, В. А. Каплун. – Вінниця : ВНТУ, 2016.

#### **Додаток А**

#### **Приклад угоди-договору на практику**

#### УГОДА №\_\_\_\_\_\_\_\_\_\_\_

#### <span id="page-19-0"></span>на проведення практики студентів вищих навчальних закладів

*м. Вінниця* \_\_\_\_\_\_\_\_\_\_\_\_\_\_\_ 2019 р.

Ми, що нижче підписалися, з однієї сторони Вінницький національний технічний університет, (далі – вищий навчальний заклад), в особі проректора *Мізерного Віктора Миколайовича*, що діє на підставі *Статуту університету*, і з другої сторони,

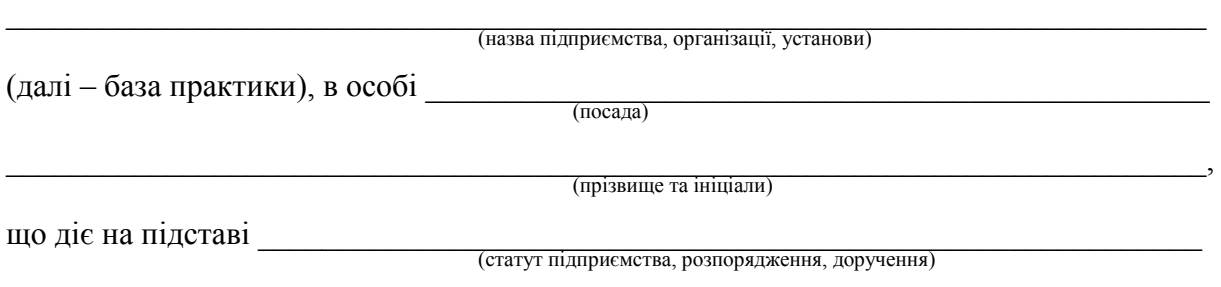

уклали між собою цю угоду на проведення практики студентів Вінницького національного технічного університету.

- 1. База практики зобов'язується:
	- 1.1. Прийняти студентів на практику згідно з календарним планом:

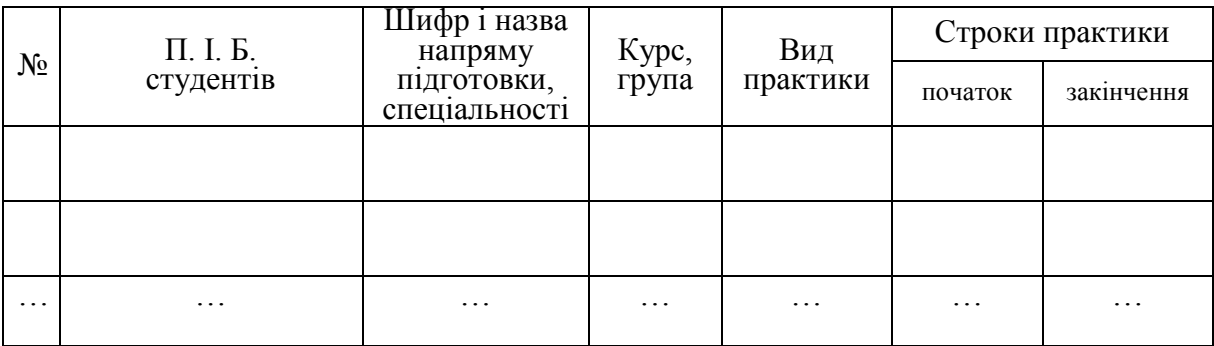

- 1.2. Надіслати до вищого навчального закладу повідомлення встановленого зразка про прибуття на практику студента.
- 1.3. Призначити наказом кваліфікованих спеціалістів для безпосереднього керівництва практикою.
- 1.4. Створити необхідні умови для використання студентами програм практики, не допускати використання їх на посадах та роботах, що не відповідають програмі практики та майбутній спеціальності.
- 1.5. Забезпечити студентам умови безпечної роботи на кожному робочому місці. Проводити обов'язкові інструктажі з охорони праці: ввідний та на робочому місці. У разі потреби навчати студентів-практикантів безпечних методів праці. Забезпечити спецодягом, запобіжними засобами, лікувально-профілактичним обслуговуванням за нормами, встановленими для штатних працівників.
- 1.6. Надати студентам-практикантам і керівникам практики від навчального закладу можливість користуватись лабораторіями, кабінетами, майстернями, бібліотеками, технічною та іншою документацією, необхідною для виконання програми практики.
- 1.7. Забезпечити облік виходу на роботу студентів-практикантів. Про всі порушення трудової дисципліни, внутрішнього розпорядку та про інші порушення повідомляти вищий навчальний заклад.
- 1.8. Після закінчення практики дати характеристику на кожного студентапрактиканта, в котрій відобразити якості підготовленого ним звіту.

\_\_\_\_\_\_\_\_\_\_\_\_\_\_\_\_\_\_\_\_\_\_\_\_\_\_\_\_\_\_\_\_\_\_\_\_\_\_\_\_\_\_\_\_\_\_\_\_\_\_\_\_\_\_\_\_\_\_\_\_\_\_\_\_\_\_\_\_

 $\_$  , and the set of the set of the set of the set of the set of the set of the set of the set of the set of the set of the set of the set of the set of the set of the set of the set of the set of the set of the set of th

- 1.9. Додаткові умови:
- 2. Вищий навчальний заклад зобов'язується:
	- 2.1. Призначити керівниками практики кваліфікованих викладачів.
	- 2.2. Забезпечити додержання студентами трудової дисципліни і правил внутрішнього розпорядку. Брати участь у розслідуванні комісією бази практики нещасних випадків, якщо вони сталися з студентами під час проходження практики.
- 3. Відповідальність сторін за невиконання угоди.
	- 3.1. Сторони відповідають за невиконання покладених на них обов'язків щодо організації і проведення практики згідно з законодавством про працю України.
	- 3.2. Всі суперечки, що виникають між сторонами за цією угодою, вирішуються у встановленому порядку.
	- 3.3. Угода набуває сили після її підписання сторонами і діє до кінця практики згідно з календарним планом.
	- 3.4. Угода складена у двох примірниках: по одному базі практики і вищому навчальному закладу.

 $\mathcal{L}_\text{G}$  , and the contribution of the contribution of the contribution of the contribution of the contribution of the contribution of the contribution of the contribution of the contribution of the contribution of t

4. Місцезнаходження сторін:

Вищий навчальний заклад:

*ВНТУ, Хмельницьке шосе, 95, м. Вінниця, 21021, Україна* .

База практики:

Підписи та печатки:

Вищий навчальний заклад:

База практики:

\_\_\_\_\_\_\_\_\_\_\_\_\_\_ Мізерний В. М. (підпис)

 $\frac{1}{\ln 2}$   $\frac{1}{\ln 2}$  (прізвище та ініціали)

**М. П.** 20 р.

**М. П.** 20 р.

#### **Додаток Б**

#### **Приклад листа-угоди на практику**

<span id="page-21-0"></span>*Варіант 1*

Ректору ВНТУ

д. т. н., проф. Грабку В. В.

Хмельницьке шосе, 95

Адміністрація ТОВ «Скайсофттек» погоджується прийняти для проходження переддипломної практики студента Вінницького національного технічного університету групи 1БС-15б, Айвазяна Самвела Армановича на посаду DevOps Engineer терміном з 06.05.19 по 17.05.19 р.

Генеральний директор «

Б. О. Гуральник

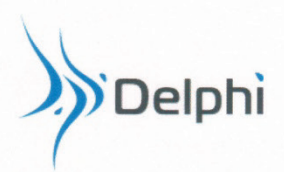

Товариство з обмеженою відповідальністю «ДЕЛЬФИ СОФТВЕР» Вул. 600-річчя, 17, м. Вінниця 21021, Україна<br>Код ЄДРПОУ 41591566

Тел.:+38 (0432) 55-03-99; Факс:+38 (0432) 55-03-98

Директору ФІТКІ ВНТУ Проф. Азарову О.Д.

Адміністрація ТОВ «Дельфи Софтвер» забезпечить проведення переддипломної практики студента Павлівський Володимир Володимирович факультету ІТКІ групи 1БС-15Б згідно майбутньої спеціальності в період з 6 травня 2019 р. по 17 травня 2019 р. у відповідності до чинного законодавства України.

Студент перебуватиме в офісі компанії за адресою: м. Вінниця, вул. 600річчя, 17, тел. 55-03-99.

У випадку зміни місця практики студента повідомимо відповідну контактну особу у ВНТУ.

Директор ТОВ «Дельфи Софтвер»

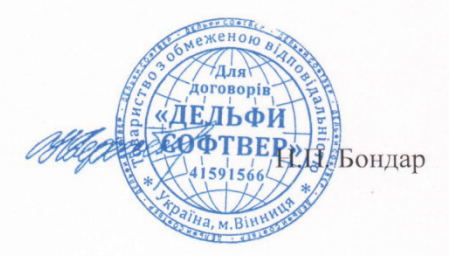

#### **Додаток В**

#### **Приклад направлення на практику**

<span id="page-23-0"></span>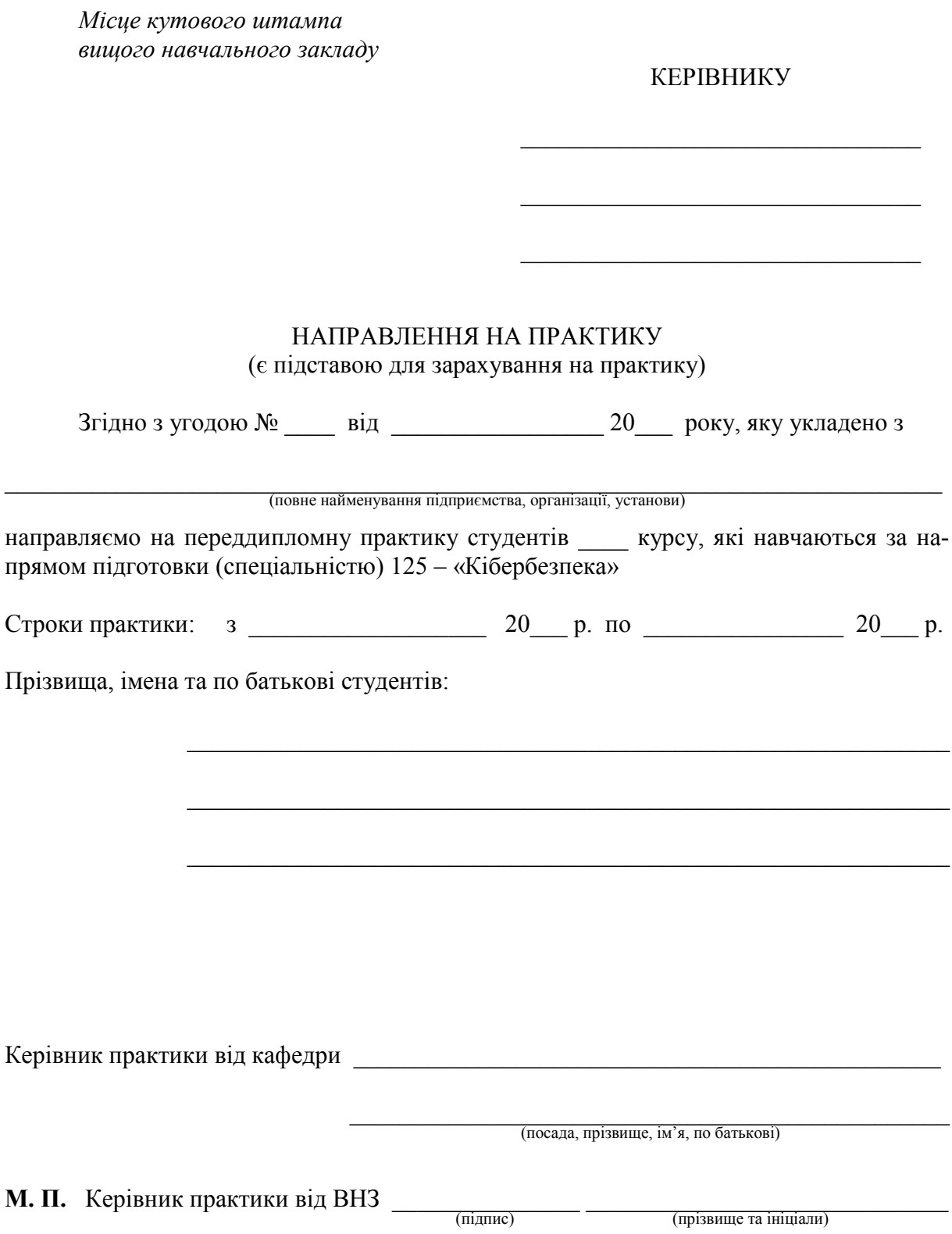

#### **Додаток Г**

#### **Приклад повідомлення про прибуття студента**

<span id="page-24-0"></span>*Кутовий штамп бази практики (підприємства, організації, установи)*

#### ПОВІДОМЛЕННЯ

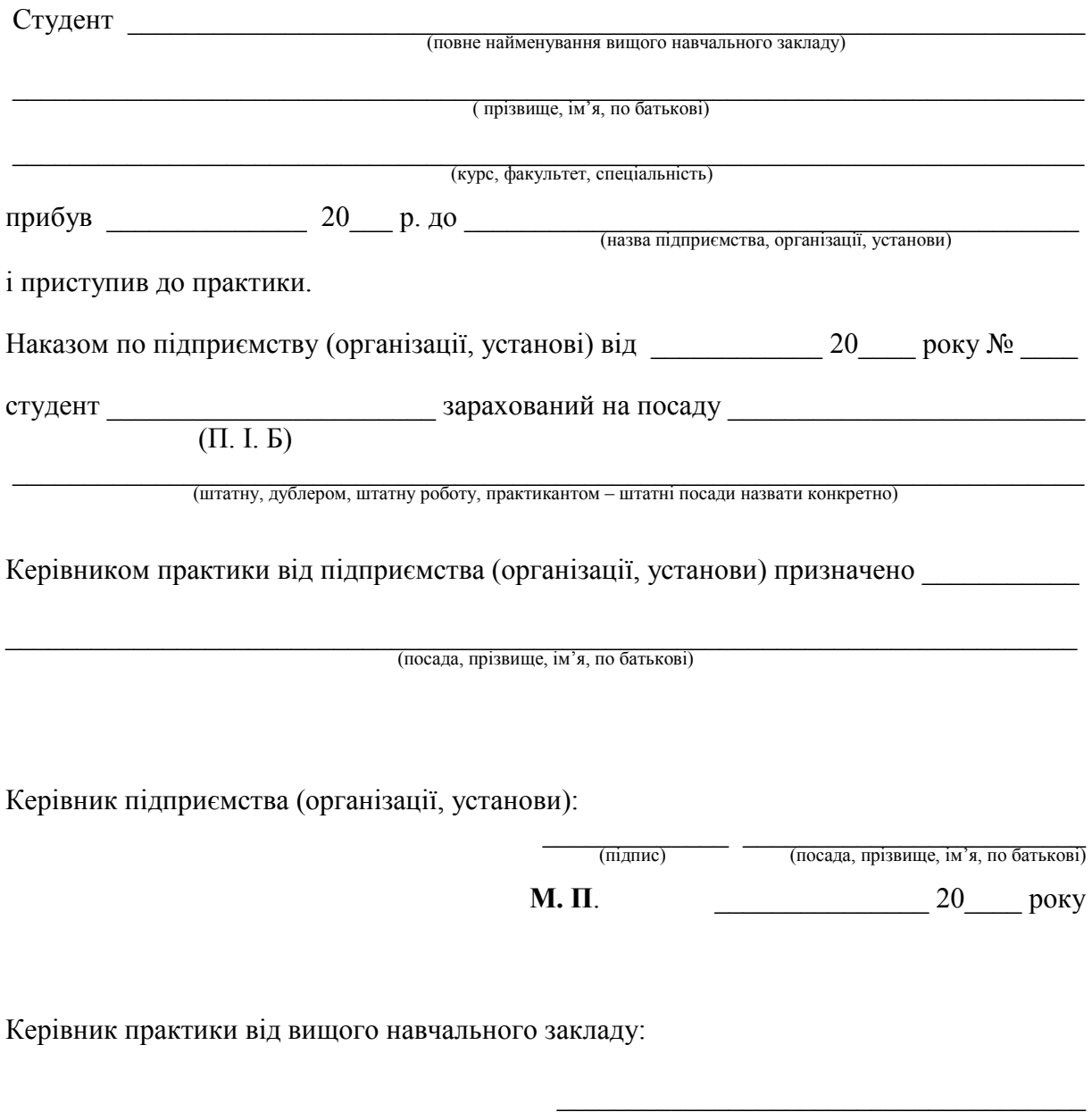

(назва кафедри)

 $\frac{1}{\text{(підпис)}}$   $\frac{1}{\text{(посада, прізвище, ім'я, по батькові)}}$ 

\_\_\_\_\_\_\_\_\_\_\_\_\_\_\_ 20\_\_\_\_ року

#### **Додаток Д**

#### <span id="page-25-0"></span>**Приклад завдання на переддипломну практику**

#### **ЗАТВЕРДЖУЮ**

Керівник кваліфікаційної роботи

\_\_\_\_\_\_\_\_\_\_\_\_\_\_\_\_\_\_\_\_\_\_\_\_\_\_\_\_ (науковий ступень, посада)

\_\_\_\_\_\_\_\_\_\_\_ \_\_\_\_\_\_\_\_\_\_\_\_\_\_\_\_ (підпис, ініціали, прізвище)

#### **Індивідуальне завдання на переддипломну практику**

студенту групи \_\_\_\_\_\_\_\_\_\_\_\_\_\_\_\_\_\_\_\_\_\_\_\_\_\_\_\_\_\_\_\_\_\_

(факультет, група)

 $(\Pi, \Pi, \Pi, \text{ctyqerra})$ 

За час переддипломної практики виконати роботу за темою кваліфікаційної роботи \_\_\_\_\_\_\_\_\_\_\_\_\_\_\_\_\_\_\_\_\_\_\_\_\_\_\_\_\_\_\_\_\_\_\_\_\_\_\_\_\_\_\_\_\_\_\_\_\_\_\_\_\_\_

\_\_\_\_\_\_\_\_\_\_\_\_\_\_\_\_\_\_\_\_\_\_\_\_\_\_\_\_\_\_\_\_\_\_\_\_\_\_\_\_\_\_\_\_\_\_\_\_\_\_\_\_\_\_\_\_\_\_\_\_\_\_\_\_ (Назва теми роботи)

\_\_\_\_\_\_\_\_\_\_\_\_\_\_\_\_\_\_\_\_\_\_\_\_\_\_\_\_\_\_\_\_\_\_\_\_\_\_\_\_\_\_\_\_\_\_\_\_\_\_\_\_\_\_\_\_\_\_\_\_\_\_\_\_

\_\_\_\_\_\_\_\_\_\_\_\_\_\_\_\_\_\_\_\_\_\_\_\_\_\_\_\_\_\_\_\_\_\_\_\_\_\_\_\_\_\_\_\_\_\_\_\_\_\_\_\_\_\_\_\_\_\_\_\_\_\_\_\_

\_\_\_\_\_\_\_\_\_\_\_\_\_\_\_\_\_\_\_\_\_\_\_\_\_\_\_\_\_\_\_\_\_\_\_\_\_\_\_\_\_\_\_\_\_\_\_\_\_\_\_\_\_\_\_\_\_\_\_\_\_\_\_\_

\_\_\_\_\_\_\_\_\_\_\_\_\_\_\_\_\_\_\_\_\_\_\_\_\_\_\_\_\_\_\_\_\_\_\_\_\_\_\_\_\_\_\_\_\_\_\_\_\_\_\_\_\_\_\_\_\_\_\_\_\_\_\_\_

\_\_\_\_\_\_\_\_\_\_\_\_\_\_\_\_\_\_\_\_\_\_\_\_\_\_\_\_\_\_\_\_\_\_\_\_\_\_\_\_\_\_\_\_\_\_\_\_\_\_\_\_\_\_\_\_\_\_\_\_\_\_\_\_

\_\_\_\_\_\_\_\_\_\_\_\_\_\_\_\_\_\_\_\_\_\_\_\_\_\_\_\_\_\_\_\_\_\_\_\_\_\_\_\_\_\_\_\_\_\_\_\_\_\_\_\_\_\_\_\_\_\_\_\_\_\_\_\_

Тема розробляється, виходячи з таких вихідних даних:

Додаткові вимоги до розробки роботи:

Завдання отримав \_\_\_\_\_\_\_\_\_\_\_\_\_ \_\_\_\_\_\_\_\_\_\_\_\_\_\_\_\_\_

(підпис, П. І. П. студента)

### <span id="page-26-0"></span>**Додаток Ж**  Додаток Ж

# Вигляд щоденника переддипломної практики **Вигляд щоденника переддипломної практики**

Вінницький національний технічний університет Вінницький національний технічний університет

### ПЕРЕДДИПЛОМНОЇ ПРАКТИКИ **ПЕРЕДДИПЛОМНОЇ ПРАКТИКИ** ЩОДЕННИК **ЩОДЕННИК**

студента \_\_\_\_\_\_\_\_\_\_\_\_\_\_\_\_\_\_\_\_\_\_\_\_\_\_\_\_\_\_\_\_\_\_\_\_\_\_\_\_\_\_\_\_ студента \_\_\_\_\_\_\_\_\_\_\_\_\_\_\_\_\_\_\_\_\_\_\_\_\_\_\_\_\_\_\_\_\_\_\_\_\_\_\_\_\_\_\_\_\_\_\_\_\_\_\_\_ (прізвище, ім'я, по батькові) (прізвище, ім'я, по батькові) Факультет інформаційних технологій та комп'ютерної інженерії Факультет інформаційних технологій та комп'ютерної інженерії Кафедра захисту інформації Кафедра захисту інформації

галузь знань 12 - «Інформаційні технології» галузь знань 12 – «Інформаційні технології» (шифр і назва галузі знань)

спеціальність - 125 «Кібербезпека»<br>
(шифрі назва сиеціальності) (шифр і назва спеціальності) спеціальність – 125 «Кібербезпека»

освітньо-професійна програма «Безпека інформаційних освітньо-професійна програма «Безпека інформаційних і комунікаційних систем» і комунікаційних систем»

курс  $\hspace{1.5cm} \longrightarrow$  група  $\hspace{1.5cm} \longrightarrow$ - група курс

## Календарний графік проходження практики **Календарний графік проходження практики**

Студент

 $(\text{np}(\text{sample}, \text{in}^{\prime} \text{a}, \text{no} \text{6arasei})$ прибув на підприємство, організацію, установу прибув на підприємство, організацію, установу (прізвище, ім'я, по батькові)

- bor $\lambda$ **M**.  $\Pi$ .  $\overline{c}$  $M$  .  $\Pi.$ 

(посада, прізвище та ініціали відповідальної особи) \_\_\_\_\_\_\_\_\_\_\_\_ \_\_\_\_\_\_\_\_\_\_\_\_\_\_\_\_\_\_\_\_\_\_\_\_\_\_ (підпис) (посада, прізвище та ініціали відповідальної особи)  $\overline{\phantom{a}}$ (підпис)

Вибув з підприємства, організації, установи Вибув з підприємства, організації, установи

 $20$  poky M.  $\Pi$ .  $M$   $\Pi.$ 

(посада, прізвище та ініціали відповідальної особи) \_\_\_\_\_\_\_\_\_\_\_\_ \_\_\_\_\_\_\_\_\_\_\_\_\_\_\_\_\_\_\_\_\_\_\_\_\_\_ (підпис) (посада, прізвище та ініціали відповідальної особи) (підпис)

Керівники практики:

Керівники практики:

від вищого навчального закладу  $\frac{1}{\text{min}}$  (прізвище та ініціали)

від підприємства, організації \_\_\_\_\_\_ \_\_\_\_\_\_\_\_\_\_\_\_\_\_\_\_ (підпис) (прізвище та ініціали)

від підприємства, організації

(підпис)

(прізвище та ініціали)

(прізвище та інщіали)

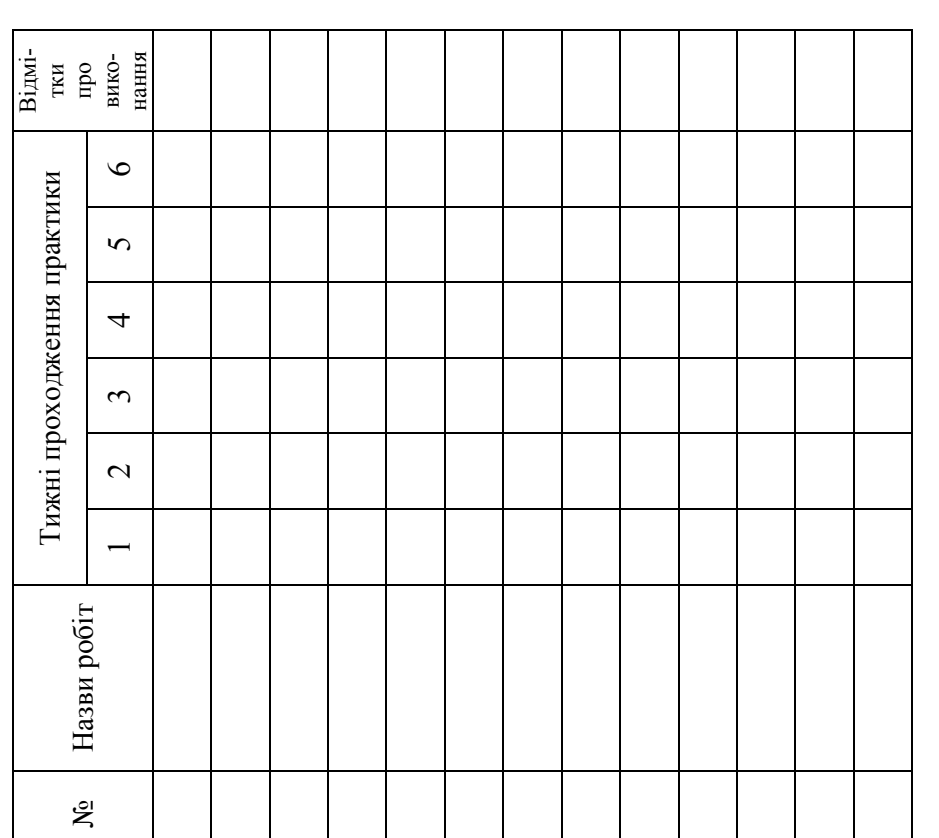

## Робочі записи під час практики **Робочі записи під час практики**

Т Τ J. ┓ Τ

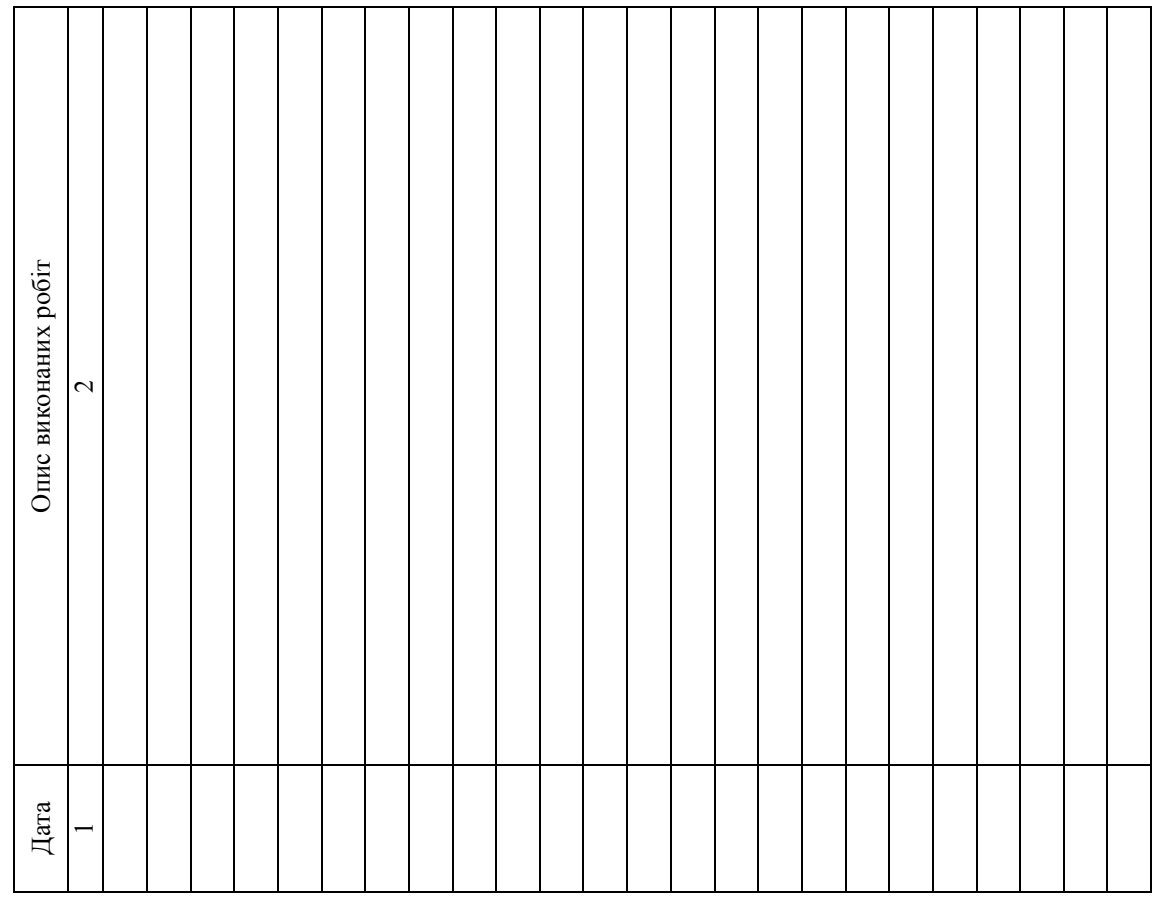

Τ ┓ Τ Τ Τ ┬

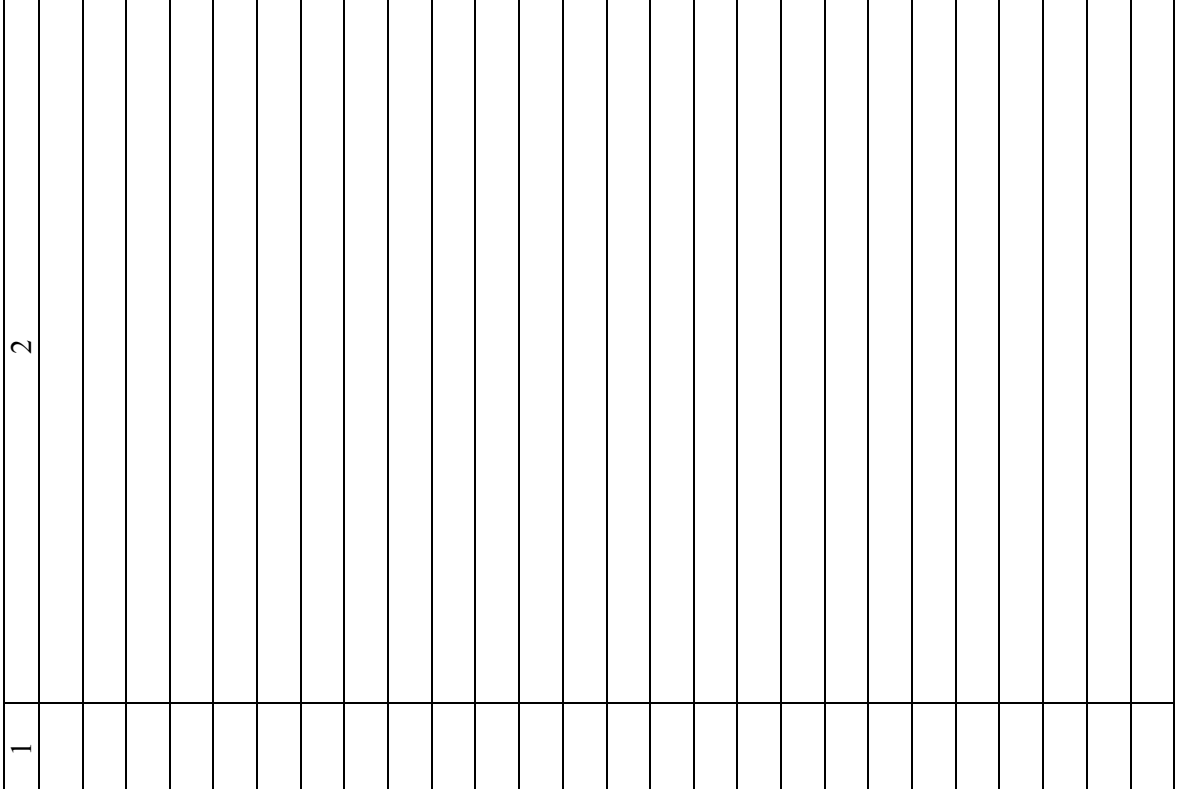

Т T Τ Т ⊤

Π H т T ٦ ┱ ┱ ٦

> T T

T

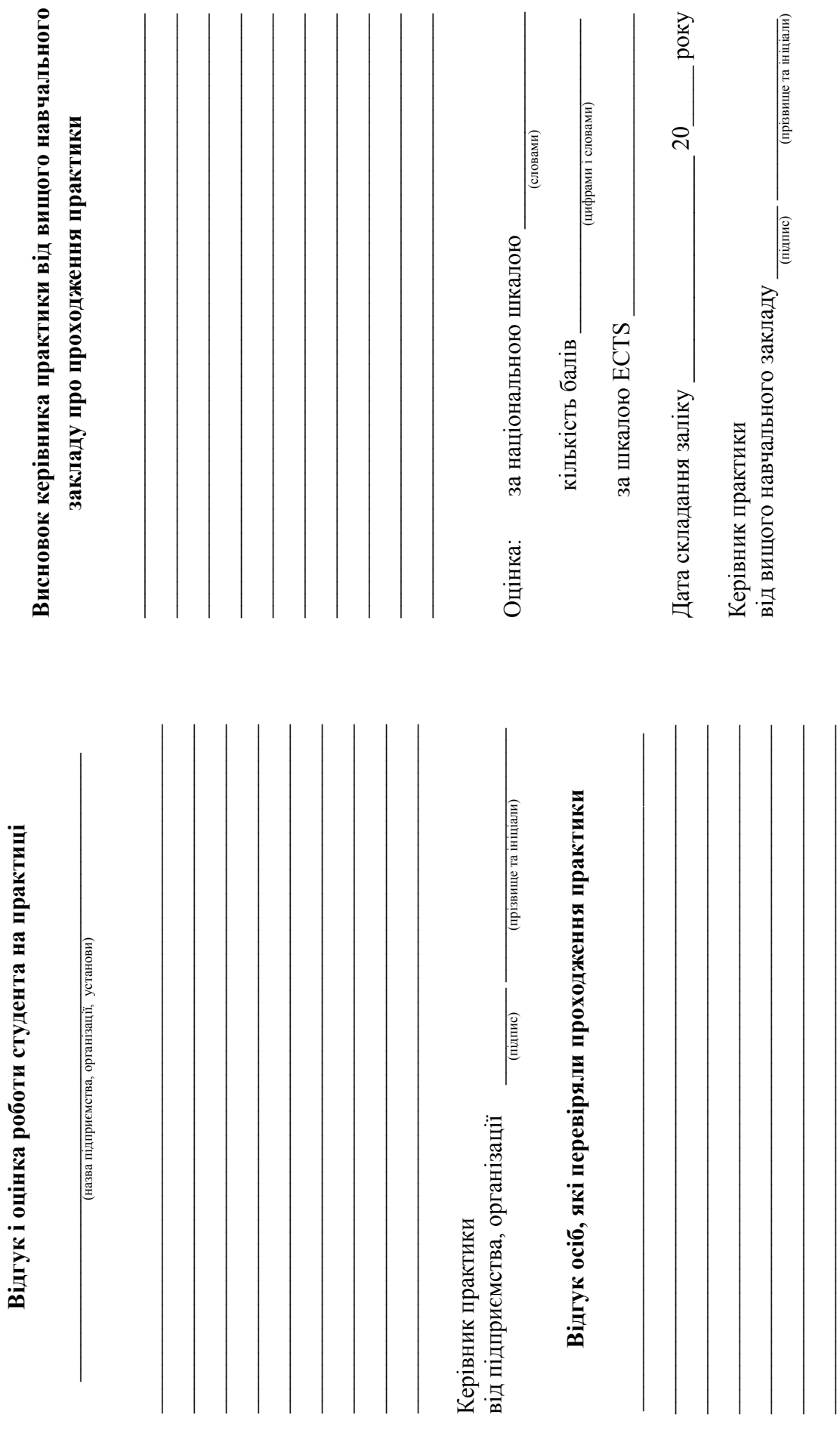

29

#### **Додаток К**

#### **Приклад оформлення титульного аркуша**

<span id="page-30-0"></span>Вінницький національний технічний університет Факультет інформаційних технологій та комп'ютерної інженерії Кафедра захисту інформації

#### **ЗВІТ З ПЕРЕДДИПЛОМНОЇ ПРАКТИКИ**

Тема кваліфікаційної роботи: \_\_\_\_\_\_\_\_\_\_\_\_\_\_\_\_\_\_\_\_\_\_\_\_\_\_\_\_\_\_\_\_\_

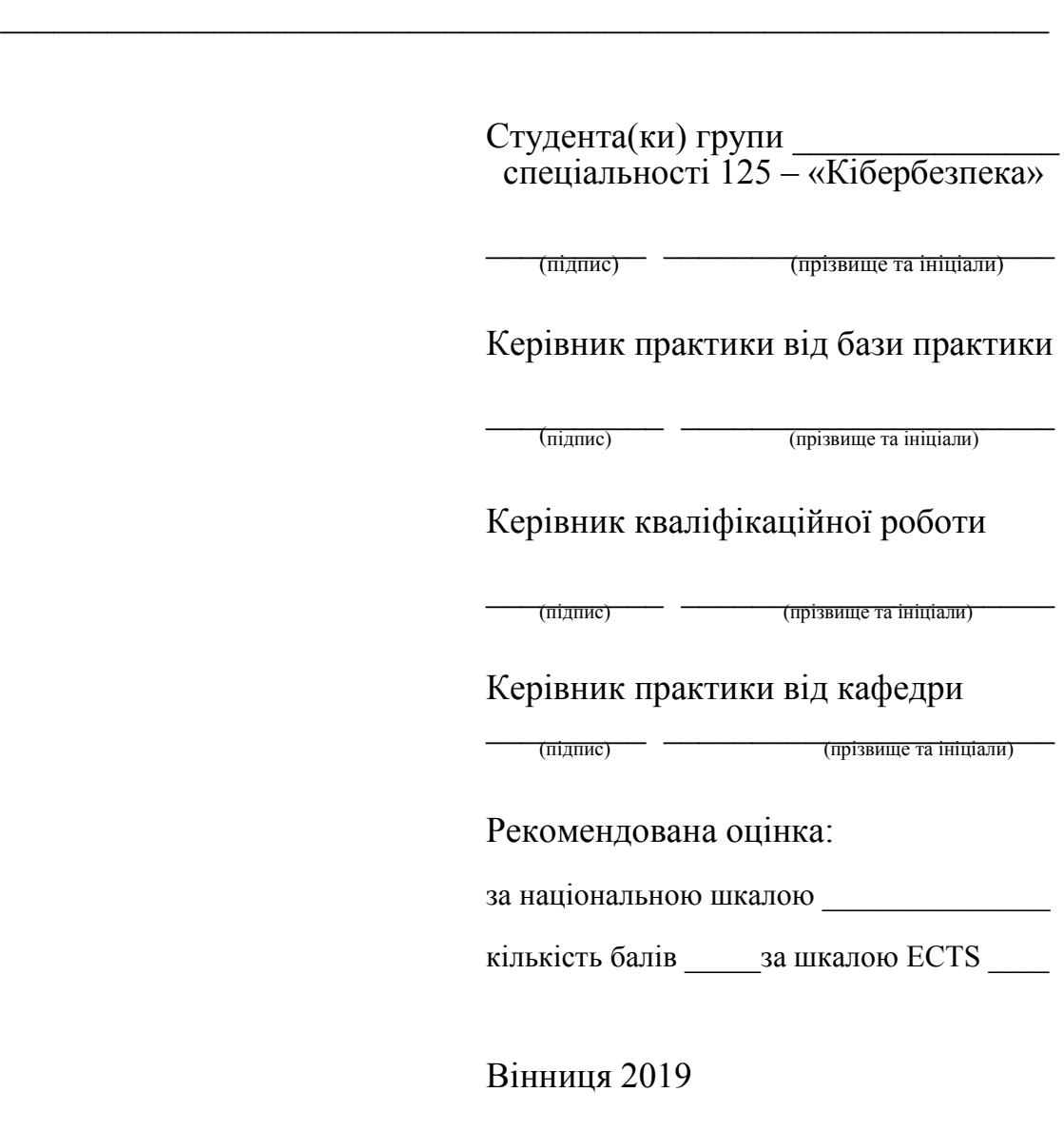

*Навчальне видання* 

#### **Методичні вказівки до проходження переддипломної практики для студентів спеціальності 125 – «Кібербезпека»**

Укладачі: Аліна Василівна Остапенко-Боженова Валентина Аполлінаріївна Каплун

Оформлення рукопису А. Остапенко-Боженова

Редактор С. Сідак

Оригінал-макет підготовлено С. Сідак

Підписано до друку 09.01.2020 р. Формат 29,7×42¼. Папір офсетний. Гарнітура Times New Roman. Друк різографічний. Ум. друк. арк. 1,79. Наклад 40 (1-й запуск 1‒20) пр. Зам. № 2020-007.

Видавець та виготовлювач Вінницький національний технічний університет, інформаційний редакційно-видавничий центр. ВНТУ, ГНК, к. 114. Хмельницьке шосе, 95, м. Вінниця, 21021. Тел. (0432) 65-18-06. **press.vntu.edu.ua**;

*E-mail*: kivc.vntu@gmail.com.

Свідоцтво суб'єкта видавничої справи серія ДК № 3516 від 01.07.2009 р.